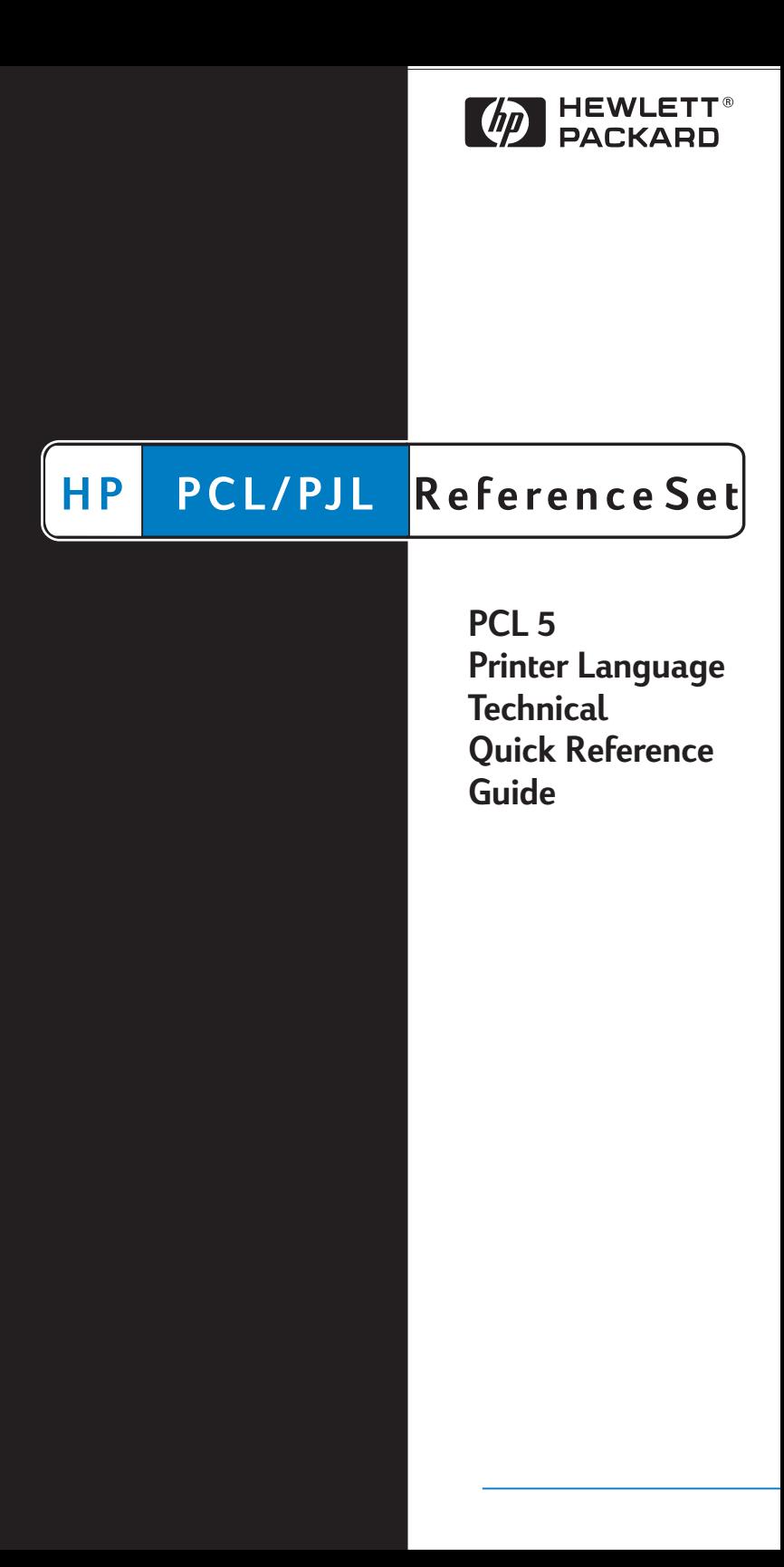

**Factory Default Print Environment Feature Settings (PCL)**

JOB CONTROL

- NUMBER OF COPIES $* = 1$
- $\bullet$  DUPLEX<sup>\*</sup> = Off (Simplex)
- BINDING\* = Long-Edge
- TRAY LOCK= All trays unlocked
- JOB SEPARATION = OFF
- MANUAL FEED\* = OFF
- REGISTRATION (left =  $0$ , top = 0)
- OUTPUT BIN = Upper
- UNITS OF MEASURE = 300 Units/Inch

PAGE CONTROL

- $\cdot$  PRINT DIRECTION = 0
- CHARACTER TEXT PATH DIRECTION\* = 0
- TEXT PARSING METHOD\* = 0
- ORIENTATION\* = Portrait
- PAGE SIZE\* = Letter
- PAPER (MEDIA) SOURCE = Main Source (Printer Specific)
- VERTICAL MOTION INDEX  $* = 8$  (6 lpi)
- HORIZONTAL MOTION INDEX = 12 (10 cpi)
- TOP MARGIN =  $1/2$ " (150 dots or 3 lines)
- TEXT LENGTH = 60 lines
- LEFT MARGIN = Left logical page boundary
- RIGHT MARGIN = Right logical page boundary
- **PERFORATION SKIP = On**
- LINE TERMINATION = CR=CR, LF=LF, FF=FF

FONT SELECTION\*\*

- SYMBOL SET\* = ROMAN-8 \*\*\*
- SPACING = Fixed
- $\bullet$  PITCH = 10 cpi
- HEIGHT = 12 point
- STYLE = Upright
- STROKE WEIGHT = Medium
- TYPEFACE = Courier
- UNDERLINING MODE =  $Off$

FONT MANAGEMENT

- $\cdot$  FONT ID = 0
- CHARACTER CODE = 0
- $\bullet$  SYMBOL SET ID = 0

#### MACRO

 $\bullet$  MACRO ID = 0

Note: Feature support varies with each printer. See the PCL 5 Comparison Guide for specific feature support information.

\* For these items, select User Default values using the printer driver or control panel (or remote control panel for LaserJet 4L, 5L, and 5P). \*\* The font characteristics are determined by the default font. The default font can be the factory default font or the user selected default font from the control panel or from a font cartridge with a default font. \*\*\* PC-8 is the default symbol set for the LaserJet 5L and 5Si/5SiMx printers.

**Factory Default Print Environment Feature Settings (PCL) (continued)**

PRINT MODEL

- SOURCE TRANSPARENCY MODE = 0 (Transparent)
- PATTERN TRANSPARENCY MODE = 0 (Transparent)
- CURRENT PATTERN = Solid (Black)
- PATTERN REFERENCE POINT = 0,0
- PATTERN ROTATION =  $0$

RECTANGULAR AREA FILL

- $\bullet$  HORIZONTAL RECTANGLE SIZE = 0
- VERTICAL RECTANGLE SIZE =  $0$
- $\bullet$  PATTERN (AREA FILL) ID = 0

RASTER GRAPHICS

- RESOLUTION = 75 dpi
- $\bullet$  PRESENTATION = 3
- $\bullet$  COMPRESSION MODE = 0
- LEFT GRAPHICS MARGIN = 0
- RASTER WIDTH = Logical Page
- RASTER HEIGHT = N/A

TROUBLESHOOTING COMMANDS

- END-OF-LINE WRAP = OFF
- DISPLAY FUNCTIONS = OFF

STATUS READBACK

- CURRENT LOCATION TYPE = 0
- $\bullet$  CURRENT LOCATION UNIT = 0

#### **Factory Default Print Environment Feature Settings (HP-GL/2)**

LINE AND FILL GROUP

- LINE TYPE = Solid
- LINE TYPE REPEAT LENGTH = 4% of the diagonal distance from P1 to P2.
- $\bullet$  LINE CAP = Butt
- LINE JOIN = Mitered
- $\bullet$  MITER LIMIT = 5
- $PEN WIDTH = 0.35mm$
- PEN WIDTH SELECTION MODE = Metric
- SELECTED PEN = No pen
- FILL TYPE = Solid (bi-directional)
- USER-DEFINED LINE TYPE = Eight standard line types
- ANCHOR CORNER  $= (0,0)$  plotter units
- USER-DEFINED FILL TYPES = Solid fill
- TRANSPARENCY MODE = On (transparency)
- SCREENED VECTOR = No screening

#### **Factory Default Print Environment Feature Settings (HP-GL/2) (continued)**

CONFIGURATION AND STATUS GROUP

- SCALE MODE = Off
- WINDOW = PCL default picture frame (PCL default logical page, less 1/2 inch at the top and bottom)
- COORDINATE SYSTEM ORIENTATION = Same as PCL default logical page
- P1,P2 Lower left, upper right corners of picture frame

CHARACTER GROUP

- SYMBOL SET = Roman-8
- FONT SPACING = Fixed
- PITCH = 10 cpi
- HEIGHT = 12 point
- POSTURE = Upright
- STROKE WEIGHT = Medium
- TYPFFACE =  $HP GI / 2$  stick
- CHARACTER DIRECTION = Horizontal
- CHARACTER DIRECTION MODE = Absolute
- CHARACTER SIZE = Size transformation off
- CHARACTER SIZE MODE = Absolute
- CHARACTER WIDTH = N/A
- CHARACTER HEIGHT =  $N/A$
- CHARACTER SLANT = 0
- $EXTRA$  HORIZONTAL SPACE = 0
- $EXTRA VERTICAL SPACE = 0$
- CHARACTER FILL MODE = No edging, solid fill
- **LABEL ORIGIN = 1**
- **LABEL TERMINATOR = Ftx**
- TRANSPARENT DATA MODE = Off
- PRIMARY FONT  $ID = 0$
- $SECONDARY FONT ID = 0$
- SCALABLE OR BITMAP FONT = Select scalable only

VECTOR GROUP

- PLOTTING MODE = Absolute
- $\bullet$  PEN STATE = Up

POLYGON GROUP

- POLYGON BUFFER = Cleared
- POLYGON MODE = Off

# **Job Control**

# **Universal Exit Language**

Causes the printer to exit the current language and return control to PJL.

 $E_C$ % – 1 2 3 4 5 X

## **Configuration (AppleTalk)**

Allows the user to configure the printer I/O to receive PCL jobs over AppleTalk I/O.

 $E_C$  & b # W [Key]<sp>[value]

# = Number of bytes of [key]/[value] data (count space <sp>).

## **Printer Reset**

Restores the User Default Environment, deletes temporary fonts and macros, and prints any remaining data.

 $E_C$  $F$ 

### **Number of Copies**

Prints the specified number (#) of copies of each page.

 $E_C$  &  $\ell$  #  $X$ 

 $#$  = Number of copies (1 to 99 for III/IIID; 1 to 32,767 for IIISi, 4 family and 5 family)

### **Simplex/Duplex Print**

Prints front side of a page or both sides (front and back - in either of two binding modes).

 $E_C$  &  $\ell$  # S

 $# = 0$  - Single side (Simplex)

1 - Duplex, long-edge binding

2 - Duplex, short-edge binding

### **Left (Long-Edge) Offset Registration**

Adjusts the position of the logical page across the width of the page.

 $E_C$  &  $\ell$  # U

 $#$  = Number of decipoints (1/720 inch)  $[+ or -$  specifies the plus or minus move direction (for example,  $# = -10$ ).]

### **Top (Short-Edge) Offset Registration**

Adjusts the position of the logical page across the length of the page.

 $E_C$  &  $\ell$  # Z

# = Number of decipoints (1/720 inch) [+ or – specifies the plus or minus move direction (for example,  $# = -10$ ).]

Note: The printer ignores any commands sent to it that it does not support.

# **Job Control (continued)**

## **Duplex Page Side Selection**

Prints the logical page on the specified physical page side.

 $E_C$ & a # G

 $# = 0 - Select next side$ 

- 1 Select front side
	- 2 Select back side

If a non-duplex printer receives this command, it performs a page eject.

#### **Job Separation**

Toggles the printer's job separation mechanism.

 $E_C$ &  $R$  1 T

#### **Output Bin**

Selects the output paper bin for paper output.

- $E_C$  &  $\ell$  # G
	- $# = 0$  Automatic selection
		- 1 Upper Output Bin (for the LaserJet 5Si, printer top/face-down bin—bin #1)
		- 2 Rear Output Bin (for the LaserJet 5Si, printer left/face-up bin—bin #2; this bin is not available when the High Capacity Output (HCO) is attached)
		- 3 Selects Bin #3 (HCO face-up bin)
		- 4 Selects Bin #4 (HCO #1 face-down bin)
		- 5 Selects Bin #5 (HCO #2 face-down bin)
		- 6 Selects Bin #6 (HCO #3 face-down bin)
		- 7 Selects Bin #7 (HCO #4 face-down bin)
		- 8 Selects Bin #8 (HCO #5 face-down bin)
		- 9 Selects Bin #9 (HCO #6 face-down bin)
		- 10 Selects Bin #10 (HCO #7 face-down bin)
		- 11 Selects Bin #11 (HCO #8 face-down bin)

#### **Unit of Measure**

Establishes the unit of measure for the PCL unit.

 $E_C$  & u # D

# = Number of units/inch (96, 100, 120, 144, 150, 160, 180, 200, 225, 240, 288, 300, 360, 400, 450, 480, 600, 720, 800, 900, 1200, 1440, 1800, 2400, 3600, 7200)

# **Page Control**

## **Page Size**

Designates the physical paper size which in turn defines the logical page.

$$
\ ^{\mathsf{E}_{\mathsf{C}}}\,\&\,\pmb{\ell}\,\,\#\,\mathsf{A}
$$

# = 1 - Executive (7.25" x 10.5")

- 2 Letter (8.5" x 11")
- 3 Legal (8.5" x 14")
- 6 Ledger (11" x 17")
- 25 A5 paper (148mm x 210mm)
- 26 A4 paper (210mm x 297mm)
- 27 A3 (297mm x 420mm)
- 45 JIS B5 paper (182mm x 257mm)
- 46 JIS B4 paper (250mm x 354mm)
- 71 Hagaki postcard (100mm x 148mm)
- 72 Oufuku-Hagaki postcard (200mm x 148mm)
- 80 Monarch Envelope (3 7/8" x 7 1/2")
- 81 Commercial Envelope 10 (4 1/8" x 9 1/2")
- 90 International DL (110mm x 220mm)
- 91 International C5 (162mm x 229mm)
- 100 International B5 (176mm x 250mm)
- 101 Custom (size varies with printer)

Correct paper tray must be installed for selected paper size.

### **Page Length (Obsolete—see Paper Size)**

Selects the logical page length in lines (one logical page per physical page)

 $E_C$  &  $\ell$  # P

 $#$  = Number of Lines

## **Paper (Media) Source**

Designates one of four paper sources for paper feed.

 $E_C$  &  $\ell$  # H

- $# = 0$  Print current page (paper source remains unchanged)
	- 1 Feed paper from main paper source
	- 2 Feed paper from manual input
	- 3 Feed envelope from manual input
	- 4 Feed paper from alternate paper source
	- 5 Feed from optional large paper source
	- 6 Feed envelope from envelope feeder \*
	- 7 Autoselect
	- 8 Feed paper from Tray 1 (right side tray)
	- 20 39 High Capacity Input (HCI) Trays 2-21

\* Must be used in conjunction with Paper Size.

# **Page Control (continued)**

## **Page Orientation**

Designates the logical page position with respect to the physical page.

 $E_C$  &  $\ell$  # O

 $# = 0 -$  Portrait

1 - Landscape

2 - Reverse Portrait

3 - Reverse Landscape

### **Print Direction**

Rotates the logical page coordinate system counterclockwise in 90 degree increments with respect to the orientation of the current logical page.

 $E_C$  & a # P

 $# =$  Degrees of rotation  $(0, 90, 180, 270)$ 

### **Character Text Path Direction**

Specifies the direction text is printed on the page, providing a means of printing using either a horizontal or vertical text path.

 $E_C$  &  $C$  # T

 $# = 0$  - Horizontal printing

 $= -1$  - Vertical rotated printing

### **Text Parsing Method**

Specifies PCL parsing method as either 1-byte or 2-byte characters codes.

 $E<sub>C</sub>$  & t # P

- $# = 0$ , 1 All character codes processed as one-byte characters
	- = 21 Character codes processed as two-byte characters (see PCL 5 Comparison Guide)
	- = 31 Character codes processed as two-byte characters (see PCL 5 Comparison Guide)
	- = 38 Characters codes processed as two-byte characters (see PCL 5 Comparison Guide)

### **Left Margin**

Sets the left margin to the left edge of the specified column.

 $E_C$  & a # L

 $# =$  Column number

### **Right Margin**

Sets the right margin to the right edge of the specified column.

 $E_C$  & a # M

# = Column number

# **Page Control (continued)**

## **Top Margin**

Designates number of lines between top of logical page to top of text area.

 $E_C$  &  $\ell$  # E

 $# =$  Number of lines

## **Clear Horizontal Margins**

Resets left and right margins to their default settings.

 $E \cap Q$ 

### **Horizontal Motion Index (HMI)**

Designates the distance between columns. (The value field # is valid to 4 decimal places.)

 $E_C$ & k # H

 $#$  = Number of 1/120 inch increments

### **Vertical Motion Index (VMI)**

Designates the distance between rows. (The value field # is valid to 4 decimal places.)

 $E_C$  &  $\ell$  # C

 $#$  = Number of 1/48 inch increments between rows

## **Line Spacing**

Sets the number of lines printed per inch (an alternate method for designating VMI).

 $E_C$  &  $\ell$  # D

 $# = 1 - 1$  line/inch 2 - 2 lines/inch 3 - 3 lines/inch 4 - 4 lines/inch 6 - 6 lines/inch 8 - 8 lines/inch 12 - 12 lines/inch 16 - 16 lines/inch 24 - 24 lines/inch 48 - 48 lines/inch **Text Length** 

Designates the length of the text area in lines.

 $E_C$  &  $\ell$  # F

 $#$  = Number of lines

### **Perforation Skip**

Causes printing to skip from the end of the text area to the top of the next text area (top margin of new page).

 $E_C$  &  $\ell$  # 1  $# = 0 - Disabled$ 1 - Enabled

# **Cursor Positioning**

Cursor positioning can be either absolute or relative. Absolute positioning specifies the cursor move distances referenced from the left edge of the logical page and the top margin. Relative positioning specifies cursor move distances referenced from the current cursor position. Relative moves are indicated by using signed numbers (e.g.  $# = +15$  or  $-122$ ); absolute moves are indicated by unsigned numbers (e.g.  $# = 15$  or 122).

## **Horizontal Cursor Positioning (in Columns)**

Moves the cursor to a new column on the current line (column width determined by current HMI setting).

 $E_C$  & a # C

 $# =$  Column number

## **Horizontal Cursor Positioning (in Decipoints)**

Moves the cursor to a new position along the x-axis.

 $E_C$  & a # H

 $#$  = Decipoint position (1/720 inch), valid to 2 decimal places.

### **Horizontal Cursor Positioning (PCL units)**

Moves the cursor to a new position along the x-axis.

 $E_C$ \* p #  $X$ 

 $#$  = Number of PCL units

### **Horizontal Cursor Positioning Control Codes**

#### CR - Carriage-Return

Moves the cursor to the left margin on the current line. (Operation of CR may be modified—see Line Termination command.)

SP - Space

Moves the cursor one column right on the current line for fixed-space font or moves the cursor the HMI distance for proportional fonts when space is a non-printing character.

#### BS - Backspace

Moves the cursor left, the distance of the last printed character, on the current line for fixed-space fonts. For proportionally-spaced fonts, backspace moves the cursor back along the current line the distance required to center the overstrike character over the last printed character. Subsequent BS command moves the width of the last printed character.

#### HT - Horizontal Tab

Moves the cursor to the next tab stop on the current line. (Tab stops are set every 8th column.)

# **Cursor Positioning (continued)**

### **Vertical Cursor Positioning (Rows)**

Moves the cursor to a new row in the same column (row distances are determined by the VMI setting).

 $E_C$  & a # R

 $#$  = Row number

#### **Vertical Cursor Positioning (Decipoints)**

Moves the cursor to a new vertical position along the y-axis.

 $E_C$  & a # V

 $#$  = Decipoint position (1/720 inch), valid to 4 decimal places.

#### **Vertical Cursor Positioning (PCL units)**

Moves the cursor to a new dot position along the y-axis.

 $E_C * D # Y$ 

 $#$  = Number of PCL units

#### **Half Line-Feed**

Moves the cursor to the same character position one-half line down (distance moved depends on current VMI).

 $E_{C} =$ 

### **Vertical Cursor Positioning Control Codes**

LF - Line Feed

Moves the cursor to the same horizontal position on the next line.

FF - Form Feed

Moves the cursor to the same horizontal position at the top of the next text area.

#### **Line Termination**

Controls the way the printer interprets CR, LF, and FF control codes.

 $E_C$  & k # G  $# = 0$  - CR = CR, LF = LF, FF = FF  $1 - CR = CR + LF$ , LF = LF, FF = FF  $2 - CR = CR$ , LF = CR+LF, FF = CR+FF  $3 - CR = CR + LF$ , LF =  $CR + LF$ , FF =  $CR + FF$ 

### **Push/Pop Cursor Position**

Allows the cursor position to be stored and recalled for later use. (Up to 20 positions may be pushed onto the stack)

 $E_C$ & f # S

# = 0 - Push (Store cursor position)

1 - Pop (Recall a cursor position)

# **Font Selection**

Any number of fonts may be printed per page, limited only by memory.

### **Symbol Set**

Designates the set of symbols or characters contained in a font.

- $E_C$  ( ID Primary
- $E_C$ ) ID Secondary

ID = Symbol Set identifier

Common examples:

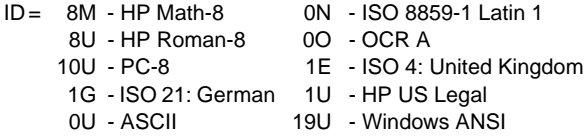

See Table C-1 in the PCL 5 Comparison Guide for more symbol sets.

## **Spacing**

Designates either a fixed or proportionally spaced font.

 $E_C$  ( s # P - Primary  $E_C$ ) s # P - Secondary  $# = 0$  - Fixed spacing

1 - Proportional spacing

## **Pitch**

Designates the horizontal spacing of a fixed spaced font in terms of the number of characters per inch.

 $E_C$  ( s # H - Primary  $E_C$ ) s # H - Secondary

 $#$  = Pitch in characters/inch

### **Height (Point Size)**

Designates the height of the font in points.

 $E_C$  (s # V - Primary  $E_C$ ) s # V - Secondary  $#$  = Height in points

# **Font Selection (continued)**

## **Style**

Designates the font style.

- $E_C$  (s#S Primary
- $E_C$ ) s # S Secondary
	- $# = 0 Upright$ 
		- 1 Italic
		- 4 Condensed
		- 5 Condensed Italic
		- 8 Compressed, Extra Condensed
		- 24 Expanded
		- 32 Outline
		- 64 Inline
		- 128 Shadowed
		- 160 Outline Shadowed

## **Stroke Weight**

Designates the thickness or weight of the stroke that composes the characters of a font.

 $E_C$  ( s # B - Primary  $E_C$ ) s # B - Secondary

- $# = -7 -$  Ultra thin  $1 -$  Semi Bold -6 - Extra Thin 2 - Demi Bold -5 - Thin 3 - Bold -4 - Extra Light 4 - Extra Bold -3 - Light 5 - Black -2 - Demi Light 6 - Extra Black -1 - Semi Light 7 - Ultra Black
	- 0 Medium

## **Typeface Selection**

Designates the design of the font.

 $E_C$  (s#T - Primary  $E_C$ ) s # T - Secondary  $# = 0$  - Line Printer  $8$  - Prestige 3 - Courier 4099 - Courier (Scalable) 4 - Helvetica 4101 - CG Times 6 - Gothic 4148 - Univers 7 - Script 16602 - Arial

See Table C-2 and C-3 in the PCL 5 Comparison Guide for more typeface values.

## **Font Selection by ID #**

Selects a soft font using its specific ID #.

- $E_C$  (#X Designates soft font as primary
- $E_C$ ) # X Designates soft font as secondary
	- $#$  = Font Identification number (ID #; 0 through 32767)

# **Font Selection (continued)**

## **Select Default Font**

Sets all font characteristics (except orientation) to those of the default font.

 $E_C$  (3 @ Default primary font characteristics

 $E<sub>c</sub>$ ) 3 @ Default secondary font characteristics

### **Transparent Print Data**

Provides printing access to all characters in a font including those defined as unprintable.

 $E_C$  & p # X [transparent data ]

 $#$  = Number of bytes of transparent print data.

### **Underline**

Controls automatic text underlining.

 $E_C$  & d # D

 $# = 0 -$  Underline On

3 - Floating Underline On

 $E_C$  & d @ - Underline Off

# **Font Management**

### **Font ID #**

Specifies an identification number (ID #) for use in subsequent font management commands.

 $E_C * C # D$ 

 $# = ID # (0 through 32767)$ 

### **Font Control**

Provides the means for manipulating soft fonts within the printer.

- $E_C$   $*$   $C$   $#$   $F$ 
	- $# = 0$  Delete all soft fonts
		- 1 Delete all temporary soft fonts
		- 2 Delete soft font (last ID specified)
		- 3 Delete Character Code (last ID and character code)
		- 4 Make soft font temporary (last ID specified)
		- 5 Make soft font permanent (last ID specified)
		- 6 Copy/Assign current invoked font as temporary

### **Alphanumeric ID**

Specifies alphanumeric String IDs for fonts, macros, and media types. Specifies media selection by the type of media and supports enhancements for the printer disk drive.

#### ? & n # W **[operation][string]**

 $#$  = Number of bytes of string data

#### **Operations**

- 0 Set the current Font ID to the given String ID.
- 1 Associates current Font ID to font with supplied String ID.
- 2 Selects the font referred to by the String ID as primary.
- 3 Selects the font referred to by the String ID as secondary.
- 4 Sets the current Macro ID to the String ID.
- 5 Associates the current Macro ID to the supplied String ID.
- 20 Deletes the font association named by the current Font ID.
- 21 Deletes the macro association named by the current Macro ID.
- 100 Media select

Note: See the PCL 5 Printer Language Technical Reference Manual for additional information about the Font Descriptor command and the Character Descriptor command data fields.

# **User-Defined Symbol Set**

## **Symbol Set ID Code**

Assigns an identification code to a user-defined symbol set.

 $E_C$   $*$   $C$   $#$  R

 $#$  = Symbol set ID code.

### **Define Symbol Set**

Downloads symbol set definition data for a user-defined symbol set.

 $E_C$  (f#W [symbol set definition data]

 $#$  = Number of symbol set definition bytes.

### **Symbol Set Control**

Provides a means for manipulating user-defined symbol sets.

 $E_C * C # S$ 

- $# = 0$  Delete user-defined symbol sets (temporary and permanent)
	- 1 Delete all temporary symbol sets
	- 2 Delete symbol set (last symbol set ID code specified)
	- 4 Make symbol set temporary (last symbol set ID code specified)
	- 5 Make symbol set permanent (last symbol set ID code specified)

# **Soft Font Creation**

## **Font Descriptor**

Downloads the font descriptor to the printer.

 $E_C$ ) s # W [ font descriptor data ]

 $#$  = Number of font descriptor data bytes

### **Character Code**

Establishes the decimal character code that will be associated with the next character downloaded or deleted.

 $E_C$   $*$   $C$   $#$   $E$ 

 $#$  = Decimal character code

### **Character Descriptor/Data**

Downloads the character descriptor and character data.

 $E_C$  (s # W [binary data bytes]

 $#$  = Number of binary data bytes

## **Macros**

### **Macro ID #**

Specifies an ID # for a macro for use in subsequent macro commands.

 $E_C$ & f # Y

 $#$  = Macro ID  $#$  (0 through 32767)

#### **Macro Control**

Provides the mechanism for definition, invocation, and deletion of macros.

 $E_C$ & f # X

- $# = 0$  Start macro definition (for last ID specified)
	- 1 Stop macro definition
	- 2 Execute macro (for last ID specified)
	- 3 Call macro (for last ID specified)
	- 4 Enable macro for automatic overlay (for last ID specified)
	- 5 Disable automatic overlay
	- 6 Delete all macros
	- 7 Delete all temporary macros
	- 8 Delete macro (for last ID specified)
	- 9 Make macro temporary (for last ID specified)
	- 10 Make macro permanent (for last ID specified)

# **Print Model**

### **Source Transparency Mode**

Sets the source image's transparency mode to transparent or opaque.

$$
\varepsilon_C \star v \mathbin{\#} N
$$

 $# = 0$  - Transparent (default)

1 - Opaque

#### **Pattern Transparency Mode**

Sets the pattern's transparency mode to transparent or opaque.

 $E_C * v # O$ 

 $# = 0$  - Transparent (default)

1 - Opaque

#### **Pattern (Area Fill) ID**

Specifies the level of shading, type of cross-hatch, or user-defined pattern to select via Select Pattern command. See the following page for command description.

#### **Select Current Pattern**

Identifies the type of pattern to be applied to the source.

 $E_C * V # T$ 

 $# = 0 -$  Solid Black (default)

1 - Solid White

2 - Shading Pattern

3 - Cross-Hatch Pattern

4 - User-Defined Pattern

#### **Logical Operation**

Specifies the logical operation (ROP3) to be performed.

 $E_C * I \# O$ 

 $# = 0 - 255$  (for specific operations refer to the PCL 5 Comparison Guide for the logical operation values)

#### **Pixel Placement**

Determines how pixels are rendered in images.

 $E_C * P # R$ 

 $# = 0 -$  Grid intersection (default)

1 - Grid centered

# **Rectangular Area Fill Graphics**

## **Horizontal Rectangle Size (Decipoints or Dots)**

Specifies the rectangular fill area width in decipoints or dots.

#### $E_C$  \* c # H - Decipoints

 $#$  = Number of decipoints  $(1/720$  inch)

 $E_0$  \*  $c$  # A - Dots

# = Number of dots (see Unit of Measure Command)

### **Vertical Rectangle Size (Decipoints or Dots)**

Specifies the rectangular fill area height in decipoints or dots.

 $E_C * C # V - Decipoints$ 

 $#$  = Number of decipoints (1/720 inch)

 $E_C * C \# B - Dots$ 

# = Number of dots (see Unit of Measure Command)

#### **Set Pattern Reference Point**

Sets pattern reference point to cursor position and will either keep pattern fixed or rotate with print direction changes.

 $E_C$ \* p # R

 $# = 0$  - Rotate patterns with print direction

1 - Keep patterns fixed

### **Pattern (Area Fill) ID (Pattern ID)**

Specifies the level of shading or type of cross-hatch to select via Fill Rectangular Area command.

 $E_C$   $*$  c # G

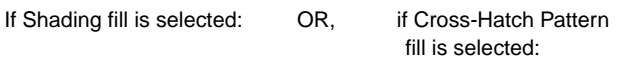

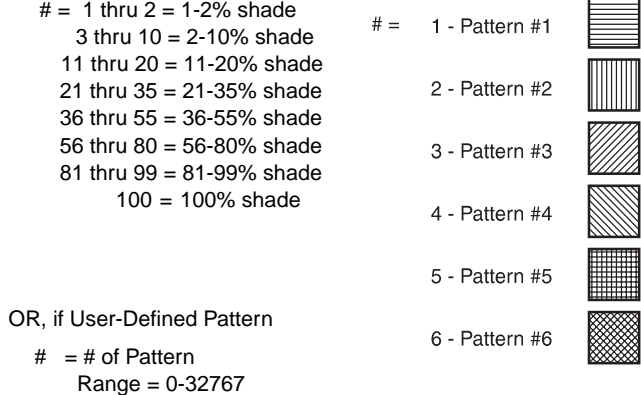

# **Rectangular Area Fill Graphics (continued)**

### **Fill Rectangular Area**

Causes the defined rectangular area to be filled with the specified rule pattern.

 $E_C$  \*  $C$  #  $P$ 

 $# = 0 -$  Solid area fill

- 1 Solid white area fill
- 2 Shading fill
- 3 Cross-hatch pattern fill
- 4 User-defined pattern
- 5 Current pattern

### **User Defined Pattern**

Downloads binary data that defines a user-defined pattern.

 $E_c$  \* c # W [pattern data]

 $# = 0$  - Number of pattern data bytes

#### **Pattern Control**

Provides a means for manipulating user-defined (soft) patterns.

 $E_C$   $*$  c # Q

- $# = 0$  Delete all patterns (temporary and permanent)
	- 1 Delete all temporary patterns
	- 2 Delete pattern (last pattern ID specified)
	- 3 Reserved
	- 4 Make pattern temporary (last pattern ID specified)
	- 5 Make pattern permanent (last pattern ID specified)

# **Raster Graphics**

### **Raster Graphics Resolution**

Designates the graphics resolution for raster data operations.

$$
E_C * t \# R
$$

- $# = 75 75$  dots-per-inch
	- 100 100 dots-per-inch
	- 150 150 dots-per-inch
	- 200 200 dots-per-inch
	- 300 300 dots-per-inch
	- 600 600 dots-per-inch

#### **Raster Graphics Presentation Mode**

Specifies the presentation of the raster image on the logical page.

 $E_C$ \* r # F

- $# = 0$  image printed in the current print direction.
	- 3 image printed along the width of physical page.

#### **Source Raster Height**

Specifies the height in raster rows (pixels) of the raster picture area.

 $E_C$ \* r # T

 $#$  = Height in raster rows

#### **Source Raster Width**

Specifies the width in pixels of the raster picture area.

 $E_C$ \* r #  $S$ 

 $#$  = width in pixels of the specified resolution

#### **Destination Raster Width**

Specifies the width in decipoints of the destination raster picture when raster scaling.

 $E_C$  \* t # H

 $#$  = Width in decipoints

#### **Destination Raster Height**

Specifies the height in decipoints of the destination raster picture when raster scaling.

 $E_C * t # V$ 

 $#$  = Height in decipoints

#### **Scale Algorithm**

Selects an algorithm for enhancing details when down-scaling color images having light or dark backgrounds.

 $E_C$  \* t #  $K$ 

- $# = 0$  Enhances color source image having a light background
- $# = 1$  Enhances color source image having a dark background

# **Raster Graphics (continued)**

## **Start Raster Graphics**

Specifies the left raster graphics margin.

$$
\varepsilon_{C} \star r \mathbin{\#} A
$$

- $# = 0$  sets left graphics margin at X-position 0.
	- 1 sets left graphics margin to the current column (current X-position).
	- 2 Turn on scale mode (start raster at logical page left boundary)
	- 3 Turn on scale mode (start raster at cursor position)

### **Y Offset**

Moves the cursor vertically the specified number of raster lines from the current line in the picture area.

 $E_C * h # Y$ 

# = Number of raster lines of vertical movement.

### **Compression Method**

Determines how the printer interprets (decodes) the binary data in the Transfer Raster Data command.

 $E_C * b # M$ 

 $# = 0 -$  Unencoded (default)

- 1 Run-length encoding
- 2 Tagged Image File Format (TIFF) revision 4.0
- 3 Delta Row
- 5 Adaptive Compression

#### **Transfer Raster Data by Plane**

Transfers a plane of raster data to the printer.

 $E_C * b # V$  [data]

 $#$  = Number of bytes in the plane data

### **Transfer Raster Data by Row/Block**

Transfers a row of raster graphics to the printer.

#### $E_C * b # W$  [binary data bytes]

 $#$  = Number of bytes in the raster row

### **End Raster Graphics**

Signifies the end of a raster graphic image transfer.

 $E_C$ <sup>\*</sup> r B- All LaserJet printers III and newer

 $E_C$ <sup>\*</sup> r C- All LaserJet printers IIISi and newer (Preferred)

# **Color**

## **Simple Color**

Creates a fixed-size palette whose color specifications cannot be modified.

 $E_C$ \* r # U

- $# = -3 3$  planes, device CMY palette
	- 1 Single plane black and white palette
	- 3 3 planes, device RGB palette

### **Configure Image Data (CID)**

The CID command provides configuration information for palette creation and raster data transmission in a single escape sequence by:

- designating the color space of the default palette,
- designating the size of the palette to be created,
- providing data for the resolution of color-space specific values into device-specific values,
- designating the format of raster data, and
- designating how primary components are combined to yield the raster presentation.

 $E_C$ \* v # W [binary data]

 $#$  = Number of data bytes

#### **Color Component One**

Specifies the first component of any new color entry of the palette.

 $E_C * V # A$ 

 $#$  = First component

#### **Color Component Two**

Specifies the second component of any new color entry of the palette.

 $E_C * V # B$ 

# = Second component

#### **Color Component Three**

Specifies the third component of any new color entry of the palette.

 $E_C * v # C$ 

 $#$  = Third component

#### **Assign Color Index**

Assigns the three current color components to the specified palette index number.

 $E_C * V # I$ 

 $#$  = Index number

# **Color (continued)**

## **Push / Pop Palette**

Pushes or pops the palette from the palette stack. The last item pushed is the first item popped.

 $E_C * D # P$ 

 $# = 0$  - Push (save) palette

= 1 - Pop (restore) palette

#### **Select Palette**

Selects a new active palette by ID. The previously active palette is unchanged.

 $E_C$  & p # S

# = Palette ID number

#### **Palette Control ID**

Specifies the ID to be used by the Palette Control command.

 $E_C$  & p # I

# = Palette ID number

### **Palette Control**

Provides a mechanism for copying and deleting palettes.

 $E_C$ & p # C

- $# = 0$  Delete all palettes except those in the stack (active palette deleted)
	- = 1 Delete all palettes in the stack (active palette is not affected)
	- = 2 Delete palette specified by Palette Control ID
	- = 6 Copy the active palette to the ID specified by the Palette Control ID

### **Foreground Color**

Sets the foreground color to the specified index of the curent palette.

 $E_C * v # S$ 

 $#$  = Palette Index number

# **Color (continued)**

## **Render Algorithm**

Selects an algorithm for rendering page marking entities on a given page.

$$
\varepsilon_C \star t \;\sharp\; J
$$

- $# = 0$  Continuous tone detail 300 lpi (device-best dither)
	- 1 Snap to primaries
	- = 2 Snap black to white, color to black
	- = 3 Device-best dither
	- = 4 Error diffusion
	- = 5 Monochrome device-best dither
	- = 6 Monochrome error diffusion
	- = 7 Cluster ordered dither
	- = 8 Monochrome cluster ordered dither
	- 9 User-defined dither
	- 10 Monochrome user-defined dither
	- = 11 Ordered dither
	- = 12 Monochrome ordered dither
	- = 13 Noise ordered dither
	- = 14 Monochrome noise ordered dither
	- = 15 Continuous tone smooth 150 lpi
	- = 16 Monochrome continuous tone detail 300 lpi
	- = 17 Monochrome continuous tone smooth 150 lpi
	- = 18 Continuous tone basic 100 lpi
	- = 19 Monochrome continuous tone basic 100 lpi

### **Download Dither Matrix**

Specifies a single dither matrix for all three primaries, or three matrices (one for each primary) which may have different sizes and contents.

 $E_C$ \* m # W [binary data]

 $#$  = Number of bytes in the data field

### **Color Lookup Tables**

Enables and specifies color lookup tables.

 $E_C * \ell \# W$  [binary data]

 $# =$  Number of bytes in the data field

### **Gamma Correction**

Specifies the gamma correction to be applied equally for each primary.

 $E_0$  \* t # I

 $# =$  Gamma number

#### **Viewing Illuminant**

Specifies the relative white point used in the determination of a viewing illuminant condition.

 $E_c$ \* i # W [binary data]

 $#$  = Number of bytes in the data field

# **Color (continued)**

## **Monochrome Print Mode**

Designates either the current rendering mode or a fast gray-scale equivalent.

 $E_C$ & b # M

- $# = 0$  Print in mixed render algorithm mode
- $# = 1$  Print everything in gray equivalent

## **Status Readback**

#### **Set Status Readback Location Type**

Sets the location type for an inquire entity status request.

 $E_C$  \* s # T

- $# = 0$  Invalid Location
	- 1 Currently Selected
	- 2 All Locations
	- 3 Internal
	- 4 Download entity
	- 5 Cartridge
	- 7 SIMMs

#### **Set Status Readback Location Unit**

Sets the location unit for an inquire entity status request.

 $E_C$  \* s # U

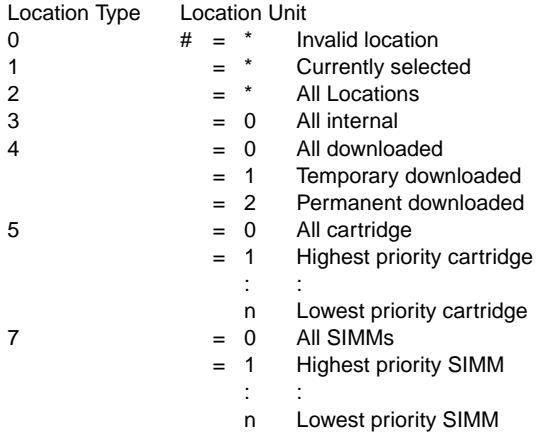

# **Status Readback (continued)**

## **Inquire Status Readback Entity**

Identifies the entity type and causes the printer to create a status response.

 $E_C * S # I$ 

$$
\# = 0 - \text{Font}
$$

- 1 Macro
- 2 User-defined pattern
- 3 Symbol set
- 4 Font extended

### **Free Space**

Returns the amount of total available user memory and the largest block available.

 $E_C$ \* s 1 M

### **Flush All Pages**

Suspends accepting I/O data until all pages currently in printer are printed.

 $E_C$  &r # F

 $# = 0$  - Flush all complete pages

1 - Flush all pages

### **Echo**

Echoes the value field value back to the host.

 $E_C$ \* s # X

# = Echo value (-32767 to 32767)

# **Picture Frame**

## **Picture Frame Horizontal Size in Decipoints**

Specifies the horizontal dimension of the area to be allocated for rendering an HP-GL/2 plot.

 $E_C$  \*  $C \# X$ 

 $#$  = Horizontal size in decipoints

#### **Picture Frame Vertical Size in Decipoints**

Specifies the vertical dimension of the area to be allocated for rendering an HP-GL/2 plot.

 $E_C * C # Y$ 

 $#$  = Vertical size in decipoints

#### **Set Picture Frame Anchor Point**

Sets the picture frame anchor point to current PCL cursor position.

 $E_C * C$   $\emptyset$  T

#### **HP-GL/2 Plot Horizontal Size**

Specifies the horizontal size of the HP-GL/2 drawing being imported into PCL.

 $E_C$  \*  $C$  #  $K$ 

 $#$  = Horizontal size in inches

#### **HP-GL/2 Plot Vertical Size**

Specifies the vertical size of the HP-GL/2 drawing being imported into PCL.

 $E_C * C # I$ 

 $#$  = Vertical size in inches

#### **Enter HP-GL/2 Mode**

Causes printer to begin interpreting the incoming data stream as HP-GL/2 commands instead of PCL commands.

 $E_C$  % # B

- $# = 0$  Use previous HP-GL/2 pen position
	- 1 Use current PCL cursor position for HP-GL/2 pen position
	- 2 Use current PCL dot coordinate system and old HP-GL/2 pen position
	- 3 Use current PCL dot coordinate system and the current PCL cursor position

### **Enter PCL Mode**

Causes printer to return to PCL mode from HP-GL/2 mode.

 $E_C$  % # A

- # = 0 Return cursor to previous PCL position
	- 1 Use current HP-GL/2 pen position for cursor position

# **Configuration and Status Group**

### **Default Values**

Sets most programmable HP-GL/2 features to default conditions.

DF [;]

#### **Initialize**

Sets all programmable HP-GL/2 features to default conditions.

 $IN$   $[$ :1

### **Input P1 and P2**

Establishes new or default locations for the scaling points P1 and P2.

 $IP [X_{P1}, Y_{P1} [X_{P2}, Y_{P2}]]$  [;]

 $X_{P1}$ ,  $Y_{P1}$  = P1 location coordinates  $X_{P2}$ ,  $Y_{P2}$  = P2 location coordinates

### **Input Relative P1 and P2**

Establishes P1 and P2 locations in relation to the PCL Picture Frame.

 $IR [X_{P1}, Y_{P1 [XP2}, Y_{P2}]]$  [;]

 $X_{P1}$ ,  $Y_{P1}$  = P1 location as percentage of PCL Picture Frame  $X_{P2}$ ,  $Y_{P2}$  = P2 location as percentage of PCL Picture Frame

### **Input Window**

Sets up a window (soft-clip limits).

 $IW [ X_{L1}, Y_{L1}, X_{UR}, Y_{UR}]$  [;]

 $X_{11}$  = X coordinate (lower left)  $Y_{11}$  = Y coordinate (lower left)  $X_{\text{UB}} = X$  coordinate (upper right)  $Y_{\text{LIR}}$  = Y coordinate (upper right)

### **Rotate Coordinate System**

Rotates the HP-GL/2 coordinate system.

RO [ angle ] [;]

angle = 0, 90, 180, or 270

### **Scale**

Establishes a user-unit coordinate system. SC  $[X_1, X_2, Y_1, Y_2]$ , type [, left, bottom ] ] [;]  $type = 2$  (point factor) or SC X<sub>MIN</sub>, X<sub>FACTOR</sub>, Y<sub>MIN</sub>, Y<sub>FACTOR</sub>, type [;] X1,Y1 = User-unit coordinates for P1 X2,Y2 = User-unit coordinates for P2 type = 0 (Anisotropic) or 1 (isotropic)

left, bottom = Positions isometric area within P1/P2 limits

# **Vector Group**

## **Arc Absolute**

Draws an arc using absolute coordinates.

AA  $X_{\text{CTR}}, Y_{\text{CTR}}$ , sweep angle [, chord angle] [;]

## **Arc Relative**

Draws an arc using relative coordinates.

AR  $X_{INCR}$ ,  $Y_{INCR}$ , sweep angle[, chord angle] [;]

## **Absolute Arc Three Point**

Draws an arc from the current pen location through two absolute points. AT X<sub>INTRM</sub>, Y<sub>INTRM</sub>, X<sub>END</sub>, Y<sub>END</sub> [, chord angle] [;]

**Bezier Absolute**

Draws a Bezier curve using absolute coordinates.

BZ  $X_1, Y_1, X_2, Y_2, X_3, Y_3$  [;]

### **Bezier Relative**

Draws a Bezier curve using relative coordinates.

BR  $X_1, Y_1, X_2, Y_2, X_3, Y_3$ [;]

## **Circle**

Draws a circle with a specified radius.

CI radius [,chord angle] [;]

### **Plot Absolute**

Enables movement to absolute coordinate locations (with respect to the origin [ 0,0]).

PA [ X, Y... [,X,Y ] ] [;]

### **Pen Down**

Lowers the logical "pen" to the page.

PD [ X, Y... [,X,Y ] ] [;]

## **Polyline Encoded**

Encodes common HP-GL/2 commands to increase throughput.

```
PE [flag] [val] | coord pair... [flag] [val] | coord pair ;
or
PE;
```
 $Flag = < -$  pen up > – fractional data  $= -$  absolute  $7 - 7$ -bit data $7$ : – Select pen

# **Vector Group (continued)**

### **Plot Relative**

Enables movement relative to the current pen location.

PR [ X,Y... [,X,Y ] ] [;]

## **Pen Up**

Lifts the logical "pen" from the page.

PU [ X,Y...[ ,X,Y ] ] [;]

## **Relative Arc Three Point**

Draws an arc from the current pen location through two relative points.

RT XINCR INTRM**,**YINCR INTRM**,**XINCR END**,** Y<sub>INCR END</sub>[, chord angle] [;]

# **Polygon Group**

### **Edge Rectangle Absolute**

Outlines a rectangle defined with absolute coordinates.

EA X,Y [;]

X,Y = Coordinates of opposite corner of rectangle.

### **Edge Rectangle Relative**

Outlines a rectangle defined with relative coordinates.

ER X,Y [;]

X,Y = Coordinates of opposite corner of rectangle.

## **Edge Wedge**

Defines and outlines a wedge-shaped polygon.

EW radius,start angle,sweep angle[,chord angle] [;]

## **Edge Polygon**

Outlines the polygon resident in the polygon buffer.

EP [;]

### **Fill Polygon**

Fills the polygon specified in the polygon buffer with the current fill type.

FP [fill method][;]

fill method = 0 - Odd/Even fill 1 - Non-zero winding fill

# **Polygon Group (continued)**

## **Polygon Mode**

Allows creation of user-defined polygons in the polygon buffer.

PM polygon definition [;]

polygon definition = 0 (Clears polygon buffer and enters

polygon mode)

- 1 (Closes current polygon or subpolygon and remains in polygon mode)
- 2 (Closes current polygon or subpolygon and exits polygon mode)

## **Fill Rectangle Absolute**

Fills a rectangle specified with absolute coordinates.

RA X,Y [;]

X,Y = Coordinates of opposite corner of rectangle.

### **Fill Rectangle Relative**

Fills a rectangle specified with relative coordinates.

RR X,Y [;]

X,Y = Coordinates of opposite corner of rectangle.

### **Fill Wedge**

Defines and fills a wedge-shaped polygon.

WG radius,start angle,sweep angle[,chord angle] [;]

# **Line and Fill Attributes Group**

## **Anchor Corner**

Specifies the starting point for fill patterns.

AC [ X,Y] [;]

## **Fill Type**

Selects the pattern to use when filling polygons.

FT [ fill type[,option1[,option2 ] ] ] [;]

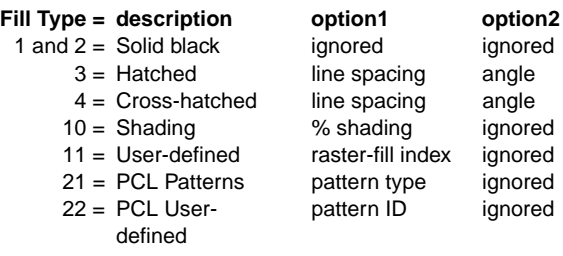

# **Line and Fill Attributes Group (continued)**

### **Line Attributes**

Specifies how line ends and joins are shaped.

LA [ kind, value...[, kind, value ] ] [;]

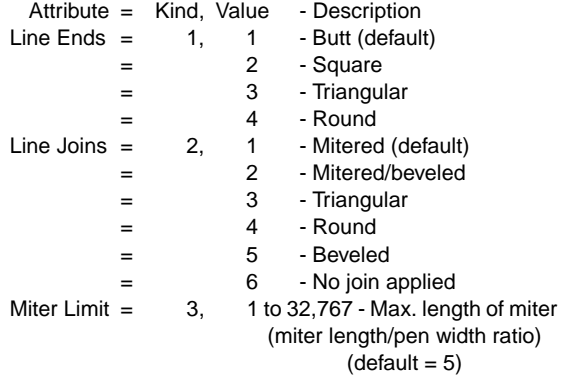

### **Line Type**

Selects the line pattern to use for drawing lines.

LT [ line type[,pattern length[,mode ] ] ] [;]

mode = 0 (relative mode – interprets pattern length as percentage of diagonal distance between P1 and P2.

 $= 1$  (absolute – interprets the pattern length parameter in mm.

### **Pen Width**

Specifies a new pen width.

PW [ width [,pen ] ] [;]

### **Raster Fill Definition**

Defines a pattern for use as area fill.

RF [ index[,width, height, pen number [,...pen number ] ] ][;]

### **Symbol Mode**

Draws a symbol (character) at each coordinate location.

SM [ character][;]

### **Select Pen**

```
Selects a pen for plotting.
   SP [ pen] [;]
         pen = 0 (white)
                1 (black)
         Default is no pen.
```
# **Line and Fill Attributes Group (continued)**

### **Screened Vectors**

Selects type of area fill for vectors (lines, hatch lines, arcs, circles, edges of polygons, rectangles, and wedges).

SV [ screen type [,option1[,option2]]][;]

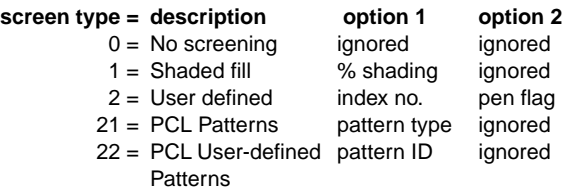

### **Transparency Mode**

Defines how the white areas of the source graphics image affect the destination graphics image.

 $TR$  [ n][;]

 $n = 1$  (Transparency mode=on [ default])

0 (Transparency mode=off)

## **User Defined Line Type**

Defines a line pattern.

 $UL$  [ index[,gap1,  $\dots$ , gapn ]  $||$ ;

index = Line pattern number. [1–8]

 $qap = Percentage of pattern length for that portion (first)$ gap is a pen-down move).

### **Pen Width Unit Selection**

Specifies whether pen width is defined in millimeters or as a percentage of P1/P2 distance.

WU [ type] [;]

 $type = 0$  (millimeters)

= 1 (percentage of P1/P2 distance)

# **Character Group**

## **Alternate Font Definition**

Specifies an alternate font for labeling.

AD [ kind, value...[,kind, value ] ] [;]

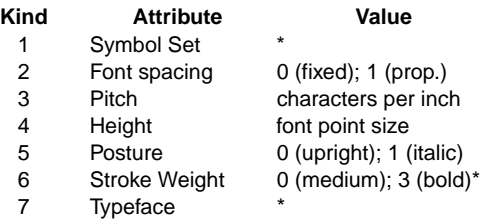

\* See tables in Appendix C of the PCL 5 Comparison Guide.

### **Character Fill Mode**

Specifies how outline fonts will be rendered.

CF [ fill mode [,edge pen\*]] [;]

- fill mode  $=$  0 (solid fill and edged)
	- 1 (edging with specified pen [or current pen if edge pen parameter not specified]; characters filled if can't be edged)
	- 2 (fill with current fill type; characters are not edged)
	- 3 (fill with current fill type; edge characters with the specified pen or current pen if edge pen parameter is not specified)

edge pen  $=$  pen number to be used for edging.

\* Using 0 means edge in pen 0.

### **Character Plot**

Moves the pen the specified number of character "cells" from the current pen location.

CP [ spaces, lines] [;]

### **Absolute Label Direction**

Specifies the slope of labels independent of P1 and P2 locations.

DI [ run, rise ][;]

- run = the X-component of the label direction or COSINE of the angle
- rise = the Y-component of the label direction or SINE of the angle

# **Character Group (continued)**

### **Relative Label Direction**

Specifies the slope of labels relative to P1 and P2 locations.

DR [ run, rise] [;]

run = percentage of distance between  $P1_x$  and  $P2_x$ rise = percentage of distance between  $P1_v$  and  $P2_v$ .

#### **Define Label Terminator**

Defines the character that "turns off" labeling.

DT [ lblterm [, mode ] ];

lblterm = character to be used as terminator mode = 0 (print label terminator) 1 (do not print terminator)

### **Define Variable Text Path**

Specifies the label path as right, left, up, or down.

DV [ path [,line ] ] [;]

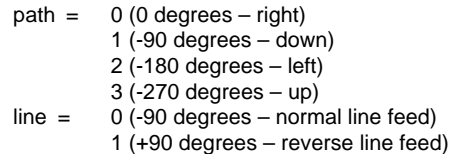

### **Extra Space**

Increases or reduces space between characters and lines of text.

ES [ width [,height ] ] [;]

width = number (or fractional number) of character spaces height = number (or fractional number) of lines

### **Select Primary Font ID**

Selects as primary a font previously assigned a PCL font ID number.

FI font ID [;]

font ID = Font ID number assigned in PCL mode.

#### **Select Secondary Font ID**

Selects as secondary a font previously assigned a font ID number.

FN font ID [;]

font ID = Font ID number assigned in PCL mode.

# **Character Group (continued)**

### **Label**

Prints text using the currently selected font.

```
LB text . . . text lblterm [;]
```
 $text{ text}$ ...  $text{ text} =$  Any characters.

lblterm = Label terminator (default Ext or defined with DT command).

## **Label Origin**

Specifies the positioning of the characters within a label.

LO [ position] [;]

position = Number indicating label position relative to current cursor position (see command description in PCL5 Technical Reference Manual).

## **Label Mode**

Determines how LB (Label) and SM (Symbol Mode) interpret characters. Most often used for printing a 2-byte character set such as Kanji.

#### LM [mode,[row number]:]

mode = determines the interpretation mode as follows:

- 0 Interprets each byte as a character (8-bit mode).
- 1 Interprets the next two bytes as a character (16-bit mode).
- 2 Same logic as mode 0 except that vertical substitutes are used if found in a VT segment of the current font.
- 3 Same logic as mode 1 except that vertical substitutes are used if found in a VT segment of the current font.

row number = indicates the first byte while the LB or SM instruction supplys the second byte. Used only in mode 0 when a 16-bit character set is selected.

### **Select Alternate Font**

Selects the font designated by AD.

SA [;]

### **Scalable or Bitmap Fonts**

Specifies the type of fonts to be used for labels.

SB [ n] [;]

 $n = 0$  (Scalable fonts [default])

= 1 (Bitmap and scalable fonts)

# **Character Group (continued)**

### **Standard Font Definition**

Specifies the standard font for printing labels.

SD [ kind, value...[,kind, value ] ] [;]

**Kind Attribute** 

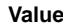

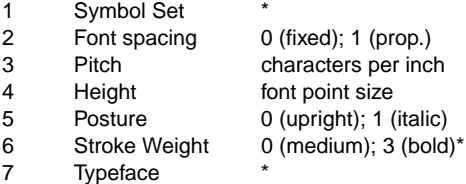

\* See tables in Appendix C of the PCL 5 Comparison Guide.

### **Absolute Character Size**

Specifies an absolute character size (in centimeters).

SI [ width, height] [;]

#### **Character Slant**

Specifies the slant at which labels are printed.

SL [ tangent of angle] [;]

tangent of angle = Tangent of slant angle (measured from vertical)

### **Relative Character Size**

Specifies character size as a percentage of the P1/P2 distance.

SR [ width, height] [;]

### **Select Standard Font**

Selects the font designated by SD for printing labels.

SS [;]

### **Transparent Data**

Specifies whether control characters perform their function or are printed as characters.

TD [ mode] [;]

mode = 0 (Normal) 1 (Transparent)

# **Technical Drawing Extensions Group**

### **Merge Control**

Specifies the logical operation (ROP3) to be performed.

MC[mode[,opcode]];

 mode = 0 - opcode value ignored (ROP set to 252 [default]) 1 - opcode value used as ROP value

opcode = logical operation (ROP3 value)

#### **Pixel Placement**

Specifies either grid intersection or grid-centered pixel placement.

PP[mode];

mode = 0 - grid intersection (default)

1 - grid centered

# **Programming Hints**

## **End-Of-Line Wrap**

Defines action that occurs when text reaches right margin: perform a carriage return or do not perform carriage return (truncate data).

 $E_C$  & s # C

# = 0 - Enables End-Of-Line Wrap

1 - Disables End-Of-Line Wrap

### **Display Functions**

Causes all escape sequences and control codes to be printed instead of executed.

- $E_C$  Y Enables Display Functions<br> $E_C$  Z Disables Display Functions
	- Disables Display Functions

# **Kernel**

### **Universal Exit Language**

Terminates operation of current language and returns control to PJL. Every job should begin and end with this command.

**<ESC> % –12345X**

#### **Enter Language**

Causes PJL to enable the specified language.

**@PJL ENTER LANGUAGE = {POSTSCRIPT** PCL  $\left\{\begin{array}{c}\n\text{PCL} \\
\text{POSTSCRIPT} \\
\text{others}\n\end{array}\right\}$ **= [CR] <LF>**

### **Comment**

Allows one line of comment text to be entered in P.II.

```
@PJL COMMENT comment text . . . [CR] <LF>
```
# **Job Separation**

#### **Job**

Indicates the start of a print job, resets the page count and allows naming of the job; supports non-printing mode. Also, used for providing the password for PJL security.

$$
\textcircled{PJL JOB} \left\{\begin{matrix}\n[NAME = "job name"] \\
[STATE = first page] \\
[END = last page] \\
[PASSWORD = number]\n\end{matrix}\right\} \left\{\begin{matrix}\n[CR] < LF > \\
[CR] < LF > \\
[CR] < L < L\n\end{matrix}\right\}
$$

### **End-Of-Job**

Tells printer the job has completed, resets the page count. **@PJL EOJ [NAME =** "job name"**] [<CR>] <LF>**

# **Environment**

#### **Initialize**

Resets current and default PJL variables to factory default values.

#### **@PJL INITIALIZE [<CR>]<LF>**

#### **Reset**

Resets current PJL variables to default values.

**@PJL RESET [<CR>]<LF>**

#### **Default**

Sets default value for environment variables.

```
@PJL DEFAULT [LPARM : personality | IPARM : port] 
~ variable = value [<CR>] <LF>
```
#### **Set**

Sets the environment variable for the duration of a PJL job.

```
@PJL SET [LPARM : personality | IPARM : port] 
~ variable = value [<CR>] <LF>
```
## **Status Readback**

### **Inquire**

Requests the current value for an environment variable.

```
@PJL INQUIRE [LPARM : personality | IPARM : port] 
~ variable [<CR>] <LF>
```
Response

```
@PJL INQUIRE [LPARM : personality | IPARM : port] 
~ variable<CR><LF> 
value <CR><LF>
<FF>
```
#### **Dinquire**

Requests the default value for a specified environment variable.

**@PJL DINQUIRE [LPARM : personality | IPARM : port]**  ~ **variable [<CR>] <LF>**

Response

```
@PJL DINQUIRE [LPARM : personality | IPARM : port] 
~ variable<CR> <LF>
 value <CR><LF>
<FF>
```
 $\geq$  - Indicates that the following data is part of the preceding line.

# **Status Readback (continued)**

### **Info**

Request a specified category of printer information.

#### **@PJL INFO category [<CR>]<LF>**

Response

### **@PJL INFO category <CR><LF>**

[1 or more lines of printable characters or <WS> followed by]

**<CR><LF> <FF>]**

### **Echo**

Returns the "words" portion of the command to the host computer.

### **@PJL ECHO [<Words>] [<CR>] <LF>**

Response

#### **@PJL ECHO [<Words>] <CR><LF> <FF>**

#### **Ustatus**

Allows printer to send unsolicited status messages.

#### **@PJL USTATUS variable = value [<CR>]<LF>**

Response

#### **@PJL USTATUS variable <CR><LF>**

[1 or more lines of printable characters or <WS> followed by]

### **<CR><LF> <FF>**

### **Ustatusoff**

Turns off all unsolicited status.

### **@PJL USTATUSOFF [<CR>]<LF>**

## **Device Attendance**

#### **Operator Message**

Displays specified message on control panel and takes printer offline.

**@PJL OPMSG DISPLAY = "message" [<CR>]<LF>**

#### **Ready Message**

Specifies a message that replaces the READY message on the printer control panel. Doesn't affect on-line state.

**@PJL RDYMSG DISPLAY = "message" [<CR>]<LF>**

#### **Status Message**

Displays specified message on printer control panel and takes printer offline. Returns name of the key that is pressed by operator to put the printer back online.

**@PJL STMSG DISPLAY = "message" [<CR>]<LF>**

Response

```
@PJL STMSG DISPLAY = "message"<CR><LF> 
key <CR><LF>
<FF>
```
# **File System**

### **FSDELETE**

Deletes printer disk files.

**@PJL FSDELETE NAME = "pathname" [<CR>]<LF>**

#### **FSDOWNLOAD**

Downloads a file to the printer disk file system. **@PJL FSDOWNLOAD FORMAT:BINARY [SIZE=int] [<CR>]<LF>**

#### **FSINIT**

Initializes the printer disk file system.

**@PJL FSINIT VOLUME = "pathname" [<CR>]<LF>**

#### **FSMKDIR**

Creates the specified directory on the printer disk file system.

**@PJL FSMKDIR NAME = "pathname" [<CR>]<LF>**

# **PCL C O M M A N D S U M M A R Y**

# **Job Control**

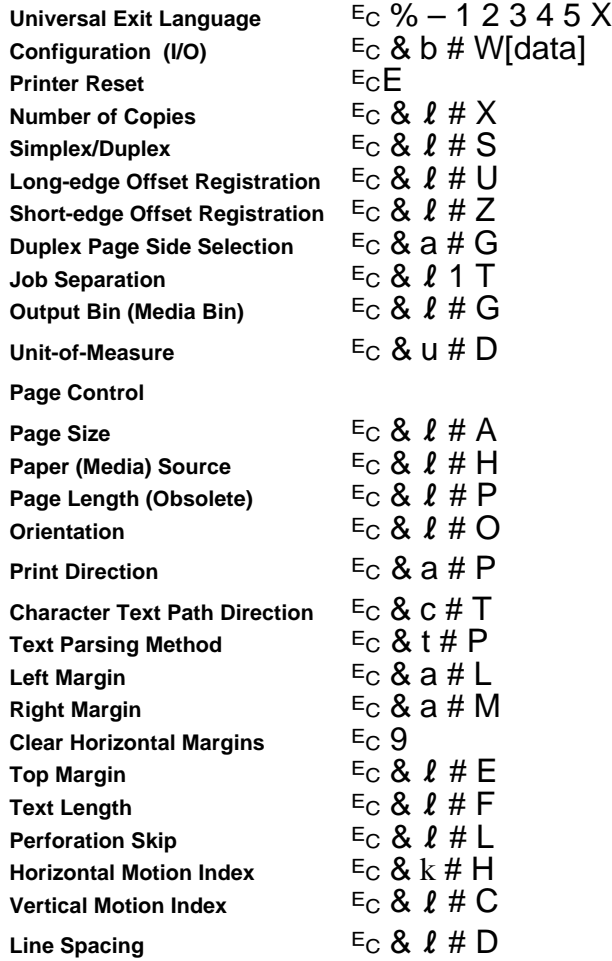

### **Cursor Positioning**

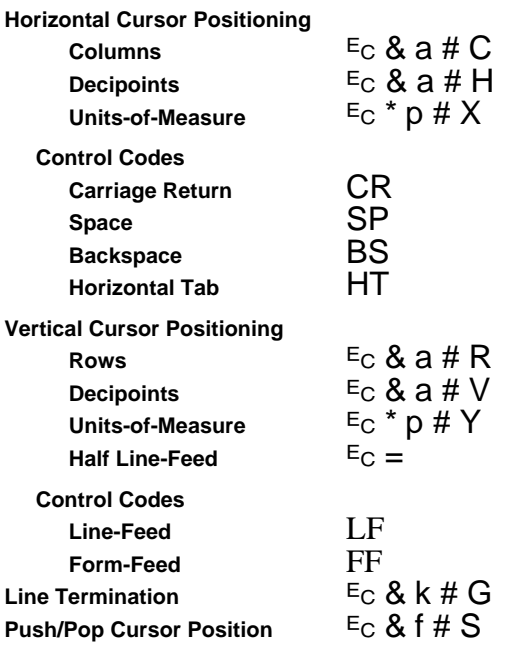

#### **Font Selection**

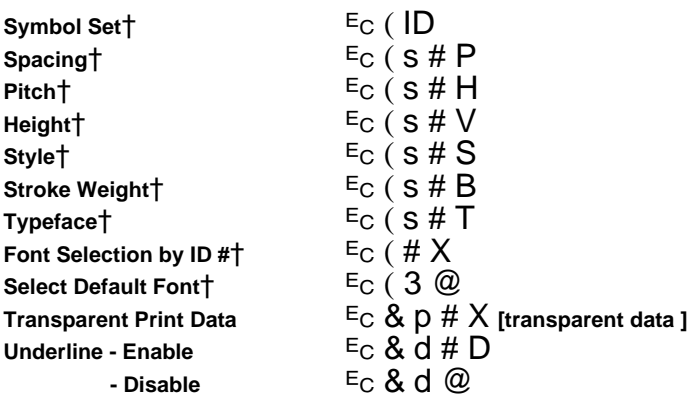

### **Font Management**

Font ID # (specify)  $E_C * C \neq D$ Font Control **Fig. 4** Font Control **Property** 

Alphanumeric ID <sup>E</sup>C & n # W [operation][string]

### **User-Defined Symbol Set**

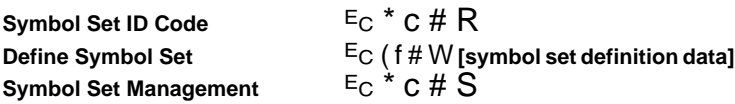

†Command shown for primary only, reverse parenthesis for secondary command.

## **Font Creation**

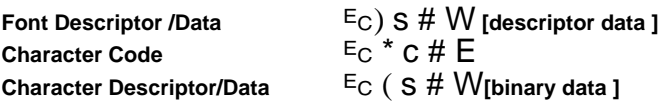

## **Macros**

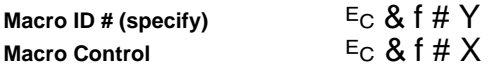

### **Print Model**

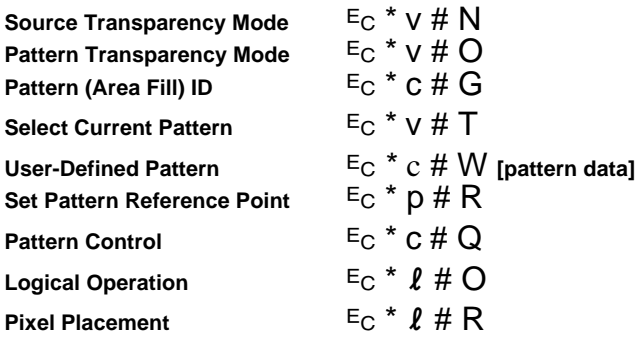

## **Rectangular Area Fill Graphics**

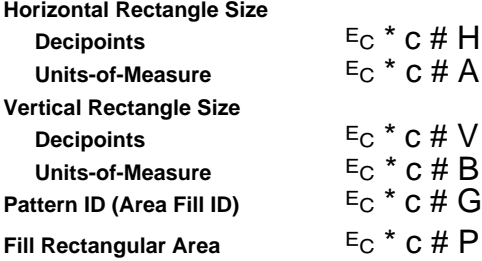

## **Raster Graphics**

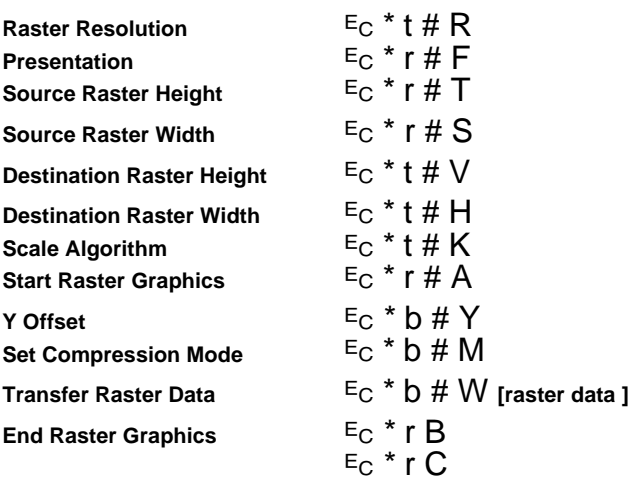

#### **Color**

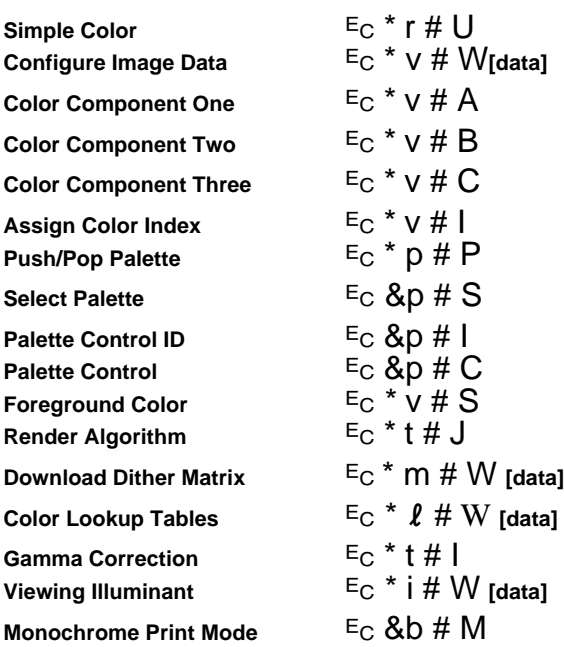

# **Status Readback**

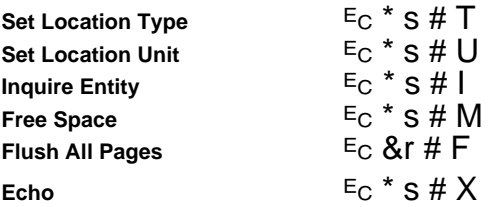

### **Picture Frame**

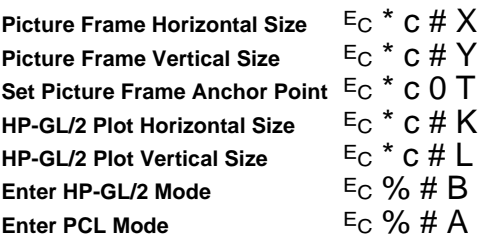

# **Config./Status Group (HP-GL/2)**

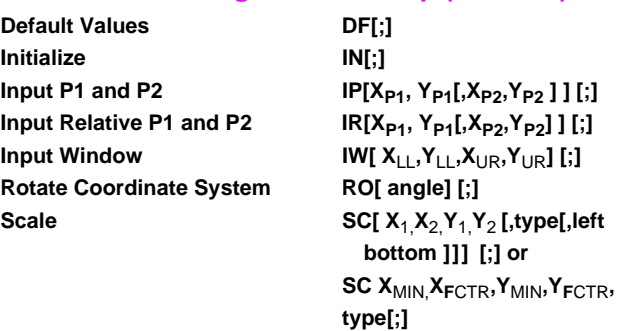

## **Vector Group (HP-GL/2)**

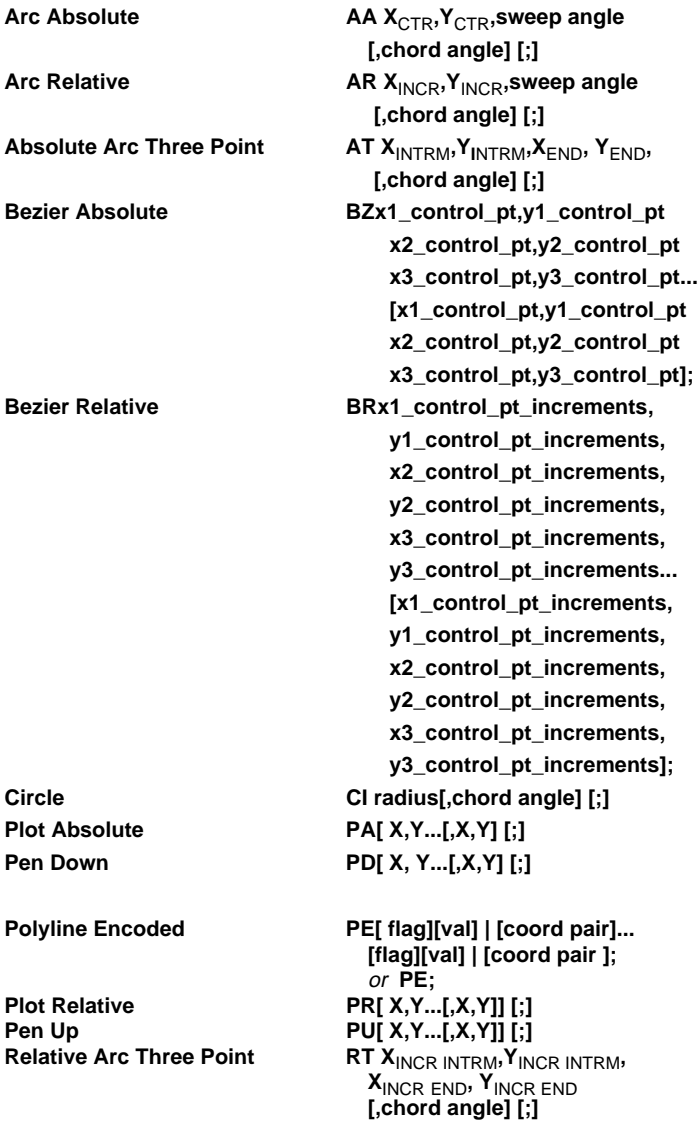

#### **Polygon Group (HP-GL/2)**

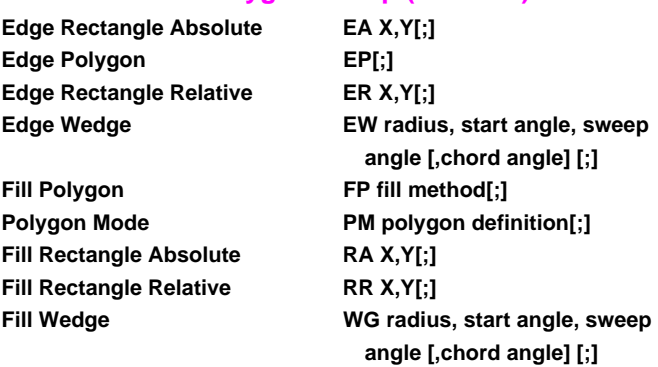

#### **Line and Fill Attributes Group (HP-GL/2)**

Anchor Corner **AC** [ X, Y] [;]

Select Pen SP[ pen] [;]

**Transparency Mode TR[ n] [;] Pen Width Unit Selection WU[ type] [;]** 

**Fill Type FT[ fill type[,option1[ option2 ] ] ] [;] Line Attributes LA [ kind, value...[,kind,value] ] [;] Line Type LT [ line type[,pattern length [,mode ] ] ] [;]**  Pen Width **PW[** width[,pen ] ] [;] **Raster Fill Definition RF [index[,width,height,pen number][, . . . pen number] ] [;] Symbol Mode SM[ character] [;] Screened Vectors SV[ screen type[,option1 [,option2 ] ] ] [;] User Defined Line Type UL[ index[,gap1 . . . gapn] [;]** 

#### **Character Group (HP-GL/2)**

**Character Plot CP [ spaces,lines] [;] Absolute Direction DI[ run,rise] [;] Relative Position DR[ run, rise] [;] Define Label Terminator DT[ lblterm[,mode ] ] ; Define Variable Text Path DV[ path[,line ] ] [;] Extra Space ES[ width[,height ] ] [;]**  Select Primary Font FI font ID[;] **Select Secondary Font FN font ID[;]**  Label **Label LB text . . . text lbiterm[;**] **Label Origin LO[ position] [;]**  Label Mode **LM[mode,[row number]**;] **Select Alternate Font SA[;]**  Scalable or Bitmap Fonts **SB[n]** [;]

**Absolute Character Size SI[ width,height] [;] Character Slant SL[ tangent of angle] [;] Relative Character Size SR[ width,height] [;] Select Standard Font SS[;] Transparent Data TD[ mode] [;]** 

**Alternate Font Definition AD [ kind,value...[,kind,value]] [;] Character Fill Mode CF[ fill mode[,edge pen ] ] [;] Standard Font Definition SD[ kind,value...[,kind,value ] ] [;]** 

### **Technical Drawing Extensions Group (HP-GL/2)**

**Pixel Placement** 

**Merge Control MC[mode[,opcode]];**

## **Programming Hints**

**End-Of-Line Wrap**  $E_C \& S \# C$ **End-Of-Line Wrap<br>Display Functions - Enable<br>Disable -**- Disable **E**C Z

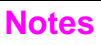

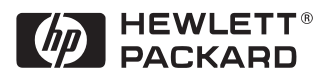

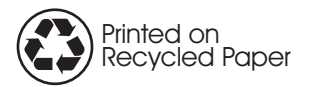

Copyright© 1999 Hewlett-Packard Co. Printed in USA